# STARTS: STAtic Regression Test Selection

Owolabi Legunsen, August Shi, Darko Marinov

**ASE 2017** Urbana-Champaign, Illinois November 1, 2017

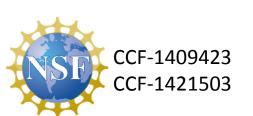

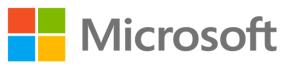

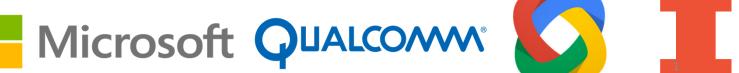

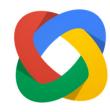

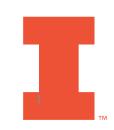

### Regression Testing

 Rerun tests after every change to check that existing functionality is not broken

**T1** 

В

• RetestAll: run all tests after each change

T2

C

**Problem:** RetestAll can be slow especially when there are many tests!

T3

D

**T4** 

Ε

F

### Regression Test Selection (RTS)

- RTS speeds up regression testing by rerunning only tests that are affected by the code changes
- End-to-end time for RTS steps must be less than time to rerun all tests

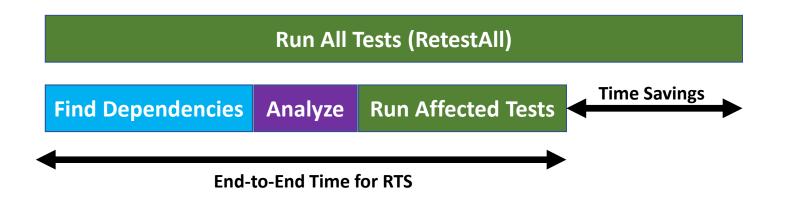

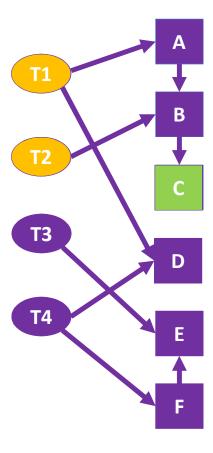

#### **STARTS**

- STARTS is an RTS tool that finds dependencies statically
  - Dynamic may be too slow, or infeasible in some settings
- We implemented STARTS as a Maven plugin
- STARTS source code is publicly-available on GitHub:
  - https://github.com/TestingResearchIllinois/starts

#### STARTS Architecture

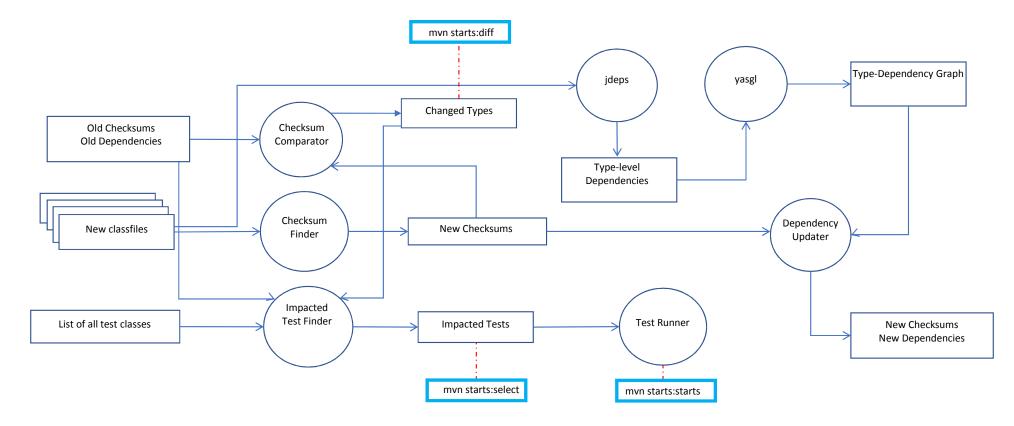

# STARTS: Finding Changes

#### mvn starts:diff

Find changes since last time STARTS was run

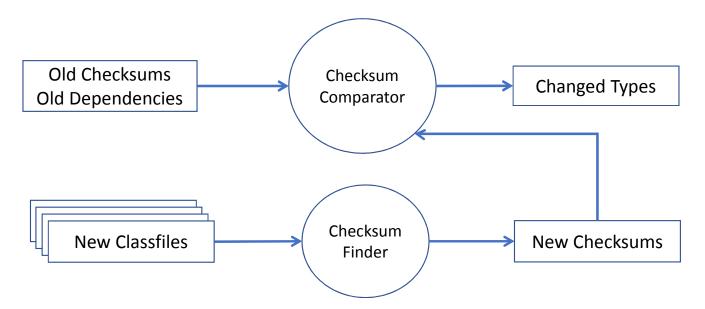

A

T1

В

**T2** 

С

T3

D

T4

Ε

F

### STARTS: Selecting Impacted Tests

#### mvn starts:select

Select impacted tests without running them

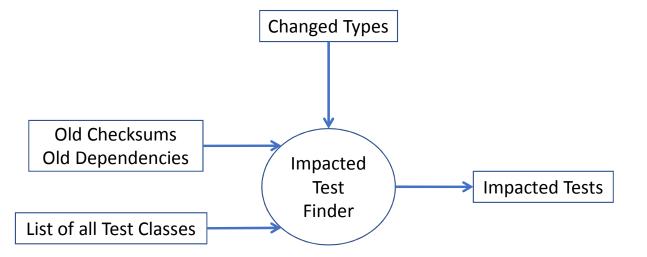

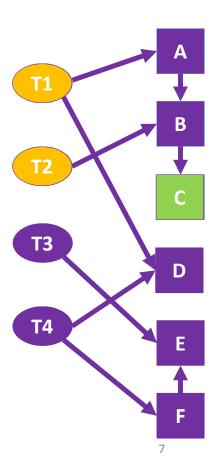

# STARTS: Running Impacted Tests

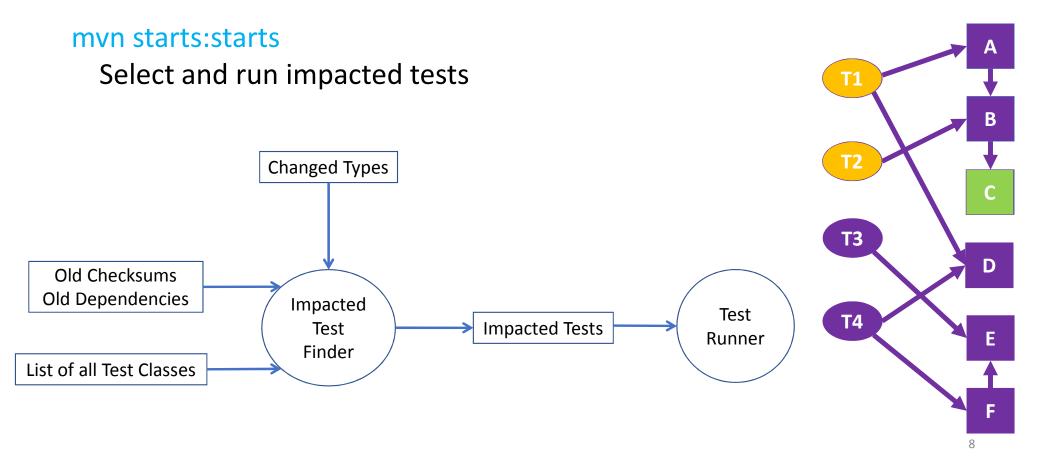

#### STARTS: Updating for the Next Run

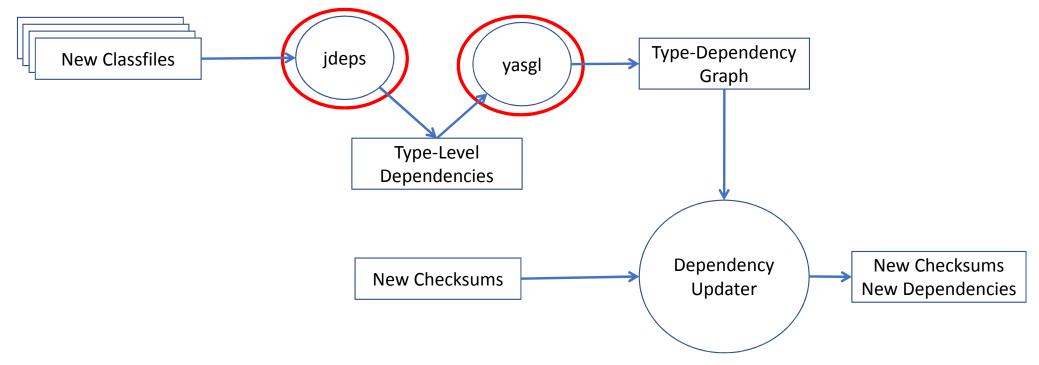

**jdeps** is part of the standard JDK and quickly finds direct class dependencies **yasgl** is our custom graph library for computing the transitive closure

# Results on 840 versions of 32 GitHub projects

|               | Tests<br>(#) | Selected<br>Tests (#) | Selected<br>Tests (%) | RetestAll<br>Time (s) | STARTS<br>Time (%) |
|---------------|--------------|-----------------------|-----------------------|-----------------------|--------------------|
| Avg (SHORT)   | 58.0         | 16.4                  | 32.4                  | 17.6                  | 87.8               |
| Avg (LONG)    | 155.9        | 54.1                  | 40.5                  | 236.8                 | 68.2               |
| Avg (OVERALL) | 91.7         | 29.4                  | 35.2                  | 93.0                  | 81.0               |

**STARTS** is more effective for longer-running projects

| STARTS time / RetestAll time [%] | 100 -<br>80 -<br>60 -<br>40 -<br>20 - | •     | •                      |                          |     | ,   |
|----------------------------------|---------------------------------------|-------|------------------------|--------------------------|-----|-----|
|                                  | 0 0                                   | 100 A | 200<br>Average time to | 300<br>run RetestAll [s] | 400 | 500 |

|               | STARTS Breakdown (%) |                   |                       |             |  |  |
|---------------|----------------------|-------------------|-----------------------|-------------|--|--|
|               | <b>a</b> nalysis     | <b>e</b> xecution | <b>g</b> raph constr. | Compilation |  |  |
| Avg (SHORT)   | 1.0                  | 25.9              | 8.7                   | 64.4        |  |  |
| Avg (LONG)    | 0.8                  | 70.8              | 2.3                   | 26.2        |  |  |
| Avg (OVERALL) | 0.9                  | 41.3              | 6.5                   | 51.3        |  |  |

STARTS analysis and graph construction time is relatively efficient

#### Conclusions

- STARTS is a publicly-available, purely static, class-level regression test selection tool
- We are investigating ways to make STARTS safer
  - Maybe also more precise?
- STARTS is available on GitHub
  - https://github.com/TestingResearchIllinois/starts